# Solving IMS Security Problems C13 and A16

Maida Snapper March 18, 2015

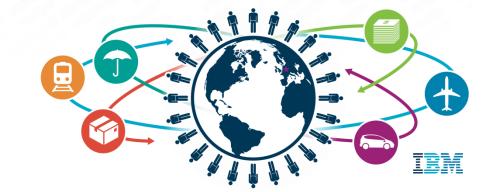

#### Disclaimer

© Copyright IBM Corporation [current year]. All rights reserved.

U.S. Government Users Restricted Rights - Use, duplication or disclosure restricted by GSA ADP Schedule Contract with IBM Corp.

THE INFORMATION CONTAINED IN THIS PRESENTATION IS PROVIDED FOR INFORMATIONAL PURPOSES ONLY. WHILE EFFORTS WERE MADE TO VERIFY THE COMPLETENESS AND ACCURACY OF THE INFORMATION CONTAINED IN THIS PRESENTATION, IT IS PROVIDED "AS IS" WITHOUT WARRANTY OF ANY KIND, EXPRESS OR IMPLIED. IN ADDITION, THIS INFORMATION IS BASED ON IBM'S CURRENT PRODUCT PLANS AND STRATEGY, WHICH ARE SUBJECT TO CHANGE BY IBM WITHOUT NOTICE. IBM SHALL NOT BE RESPONSIBLE FOR ANY DAMAGES ARISING OUT OF THE USE OF, OR OTHERWISE RELATED TO, THIS PRESENTATION OR ANY OTHER DOCUMENTATION. NOTHING CONTAINED IN THIS PRESENTATION IS INTENDED TO, NOR SHALL HAVE THE EFFECT OF, CREATING ANY WARRANTIES OR REPRESENTATIONS FROM IBM (OR ITS SUPPLIERS OR LICENSORS), OR ALTERING THE TERMS AND CONDITIONS OF ANY AGREEMENT OR LICENSE GOVERNING THE USE OF IBM PRODUCTS AND/OR SOFTWARE.

IBM, the IBM logo, ibm.com, DB2, CICS, RACF and IMS are trademarks or registered trademarks of International Business Machines Corporation in the United States, other countries, or both. If these and other IBM trademarked terms are marked on their first occurrence in this information with a trademark symbol (® or ™), these symbols indicate U.S. registered or common law trademarks owned by IBM at the time this information was published. Such trademarks may also be registered or common law trademarks in other countries. A current list of IBM trademarks is available on the Web at "Copyright and trademark information" at <a href="https://www.ibm.com/legal/copytrade.shtml">www.ibm.com/legal/copytrade.shtml</a>

# Areas We Will Explore

- Security Activation
- RACF resource class and profile
- User ID
- Exits
- Dependent region security (RAS)
- References

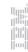

#### Areas We Will Explore

#### Security Activation

- RACF resource class and profile
- User ID
- Exits
- Dependent region security (RAS)
- References

# The APPL Gate

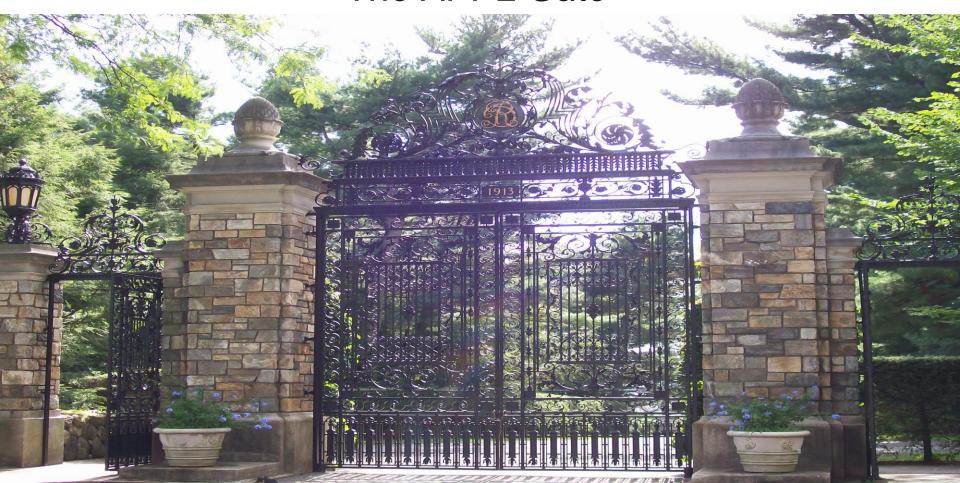

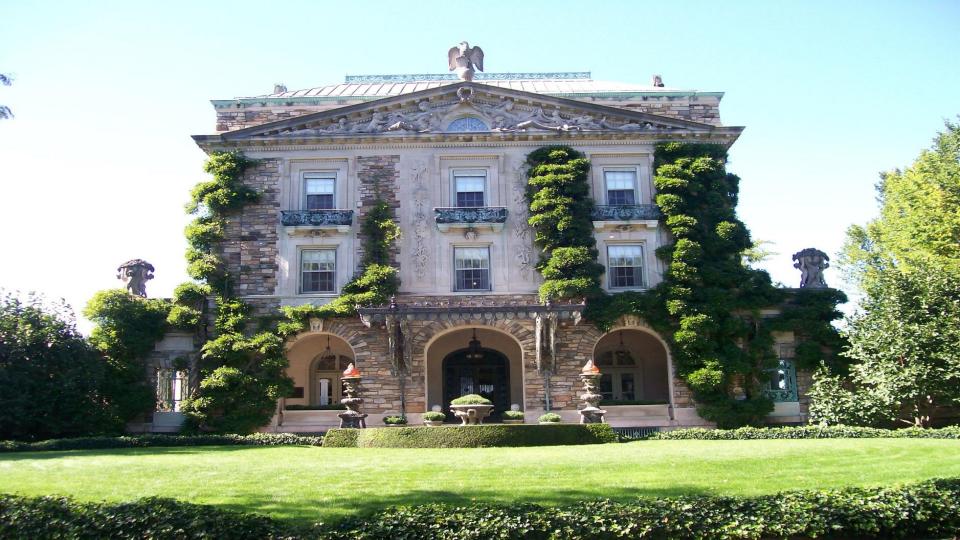

# Security Activation Concepts (cont)

How is the message trying to get in?

There's a lock for that.

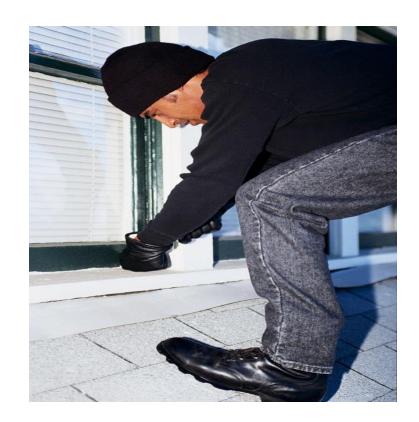

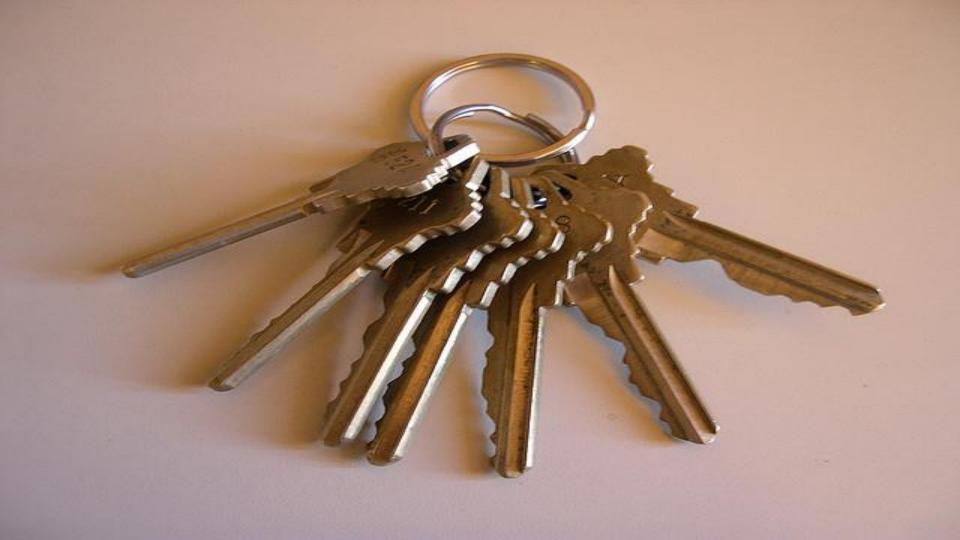

| The "windows"           | The keys        | Where to find the keys |  |
|-------------------------|-----------------|------------------------|--|
| 3270 terminal           | RCF             | DFSPB                  |  |
| TCO script              | RCF and TCORACF | DFSPB                  |  |
| OTMA                    | OTMASE          | DFSPB                  |  |
| ODBA                    | ODBASE or ISIS  | DFSPB                  |  |
| APPC / LU 6.2           | APPCSE          | DFSPB                  |  |
| MSC                     | MSCSEC          | DFSDC                  |  |
| Operations Manager (OM) | CMDSEC          | CSLOI                  |  |
|                         |                 | DFSCG or DFSDF         |  |
| MCS or E-MCS            | CMDMCS          | DFSPB                  |  |
| DBRC                    | CMDAUTH         | RECON                  |  |
| AOI type 1              | AOI1            | DFSPB                  |  |
| AOI type 2              | AOIS            | DFSPB                  |  |
| Dependent region        | ISIS            | DFSPB                  |  |

#### Security Activation Concepts (cont)

#### CMDSEC in CSLOIxxx for Operations Manager

- Tells OM what security to perform for all commands (type 1 and type 2)
- OM only uses the OPERCMDS class
  - Define type 1 commands using OPERCMDS profile format
    - Example to protect /DIS DB command RDEF OPERCMDS IMS.plxname.DIS.DB UACC(NONE)
  - OM does not use CIMS class

#### CMDSEC in DFSCGxxx or DFSDFxxx for IMS

- Tells IMS what security to perform for type 1 commands passed to IMS from OM
  - IMS does not perform security for type 2 commands
- IMS only uses the CIMS class
  - Define type 1 commands using CIMS profile format
    - Example to protect /DIS command RDEF CIMS DIS UACC(NONE)
  - IMS does not use OPERCMDS class

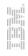

Now let's solve some problems

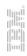

I set RCF=Y but I'm not getting RACF security for everything

Because RCF=Y only locks the ETO terminal "window"

OK, I changed RCF from Y to A but that didn't make any difference.

Because you have to cold start for RCF changes to take effect

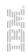

I turned off all security in my test system but I'm still getting security violations when I do some IMS commands.

DFS3662W 17:20:17 COMMAND REJECTED BY DEFAULT COMMAND SECURITY

 Because turning off all security gives you default security which protects some type 1 commands.

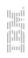

I gave DIS a UACC(READ) so everyone would be authorized but some people can't do /DIS

DFS3662W 17:20:17 COMMAND REJECTED BY DEFAULT COMMAND SECURITY

- Because if you didn't lock one of the windows, commands entered through that window get default security.
- Default security for that window might not allow /DIS

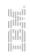

I turned off AOI security but programs are still getting CD status codes.

 Because even if you aren't using AOI security, you still need to code a value for AOI on the TRANSACT macro in order to allow the transaction to issue DLI CMD calls.

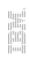

I set RACF=Y in IMS Connect but unauthorized users are able to do transactions.

- Because IMS Connect can verify a user ID but does not do transaction authorization.
- IMS OTMA does transaction authorization
  - You need to set OTMASE to get transaction authorization for transactions from IMS Connect

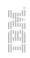

Why isn't Operations Manager calling RACF for type 1 commands?

- OM is calling RACF for type 1 commands. You did not define type 1 commands in the OPERCMDS class. RACF did not find profiles and gave OM return code 04 ("unprotected"). OM passed the commands to IMS.
- When IMS got the commands from OM, IMS did not call RACF because CMDSEC was not specified in DFSCGxxx or DFSDFxxx.

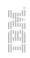

#### Solving IMS Security Problems (cont)

#### Remember:

- Each "window" is locked independently of the rest
- If a "window" is not locked
  - Default security is in effect for type 1 commands entered through that "window"
  - The commands allowed by default are different depending on the "window"
  - If the Command Authorization Exit (DFSCCMD0) is in RESLIB, default security is deactivated
- Locks can be changed with a warm start
  - Exception: RCF requires a cold start to change

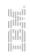

#### Areas We Will Explore

Security Activation

#### RACF resource class and profile

- User ID
- Exits
- Dependent region security (RAS)
- References

If you ask for RACF security, then at IMS initialization
IMS calls RACF to load resource profiles into RACF dataspace
RACROUTE REQUEST=LIST,GLOBAL=YES

If this fails: U0166

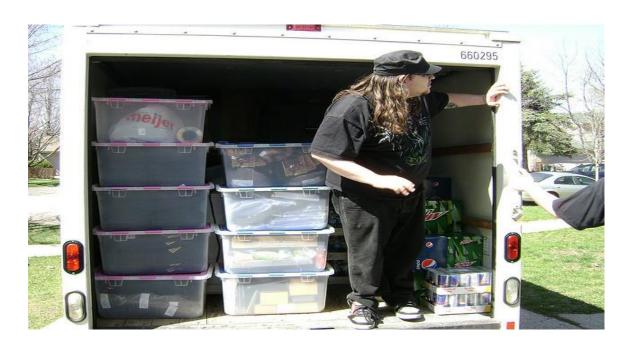

Some of the default resource classes that come with RACF:

TIMS

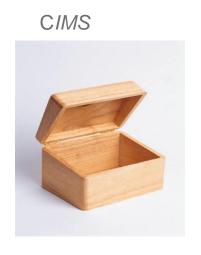

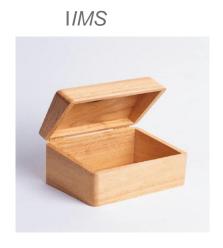

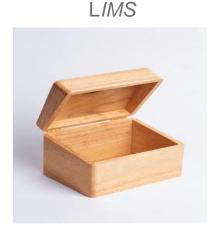

Default IMS resource classes

- These resource classes may be required for IMS to come up
  - Depends on your security parameters

```
CIMS | DIMS | Commands (first 3 characters of command)
```

TIMS | GIMS Transactions (trancode)

IIMS | JIMS Program Specification Blocks (PSBs)

LIMS | MIMS Logical terminals (LTERM)

AIMS APSB (Allocate PSB) for CPIC-PSB and ODBA

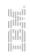

Default IMS resource classes

- These resource classes are not required for IMS to come up
  - Certain function will not be available

RIMS Asynchronoushold queues for RESUME TPIPE call

FIMS | HIMS Database fields (for AUTH calls)

SIMS | UIMS Database segments (for AUTH calls)

OIMS | WIMS Other (information in RACF for AUTH calls)

PIMS | QIMS Databases (for AUTH call)

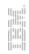

IMS also shares some resource classes with other products

TERMINAL | GTERMINL

APPL

**VTAMAPPL** 

**APPCPORT** 

**APPCLU** 

**APPCTP** 

**DATASET** 

**FACILITY** 

**OPERCMDS** 

STARTED

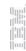

In a single, shared RACF database you can have different security rules for the same resource

- RACF resource is defined by Class + Name
  - Example: TIMS + ADDINV
- You can define a new class
  - Example: TIMSTEST + ADDINV
- You can point IMS to its own set of RACF rules using RCLASS
  - Example: RCLASS=IMSTEST

#### IMS General Resource Profiles

| IMS resource           | Resource class    | Resource name                                     |
|------------------------|-------------------|---------------------------------------------------|
|                        | singular/grouping |                                                   |
| Transaction            | TIMS / GIMS       | transaction code                                  |
| Command (type 1)       | CIMS / DIMS       | first 3 characters of command                     |
| DBRC command           | FACILITY          | safhlq.command_verb.qualifier.modifier            |
| Command (type 2)       | OPERCMDS          | IMS. <i>plxname</i> .command_verb.command_keyword |
| Program (PSB)          | IIMS / JIMS       | program name                                      |
| Logical terminal       | LIMS / MIMS       | logical terminal name (Iterm)                     |
| CF structure           | FACILITY          | CQSSTR.structure_name or                          |
|                        |                   | IXLSTR.structure_name                             |
| IMS Control Region     | APPL              | Imsid and sapplid                                 |
| IMSPlex (CSL)          | FACILITY          | CSL.imsplexname                                   |
| XCF group (Client bid) | FACILITY          | IMSXCF.groupname.membername                       |
| Dataset                | DATASET           | dataset name                                      |

Example of some installation-defined resource classes when RCLASS=IMSTEST

TIMSTEST

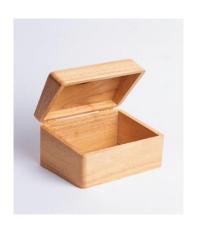

**CIMSTEST** 

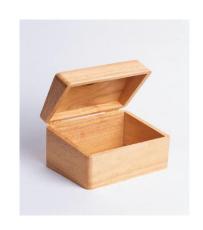

**IIMSTEST** 

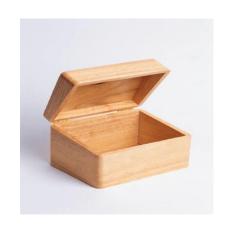

**LIMSTEST** 

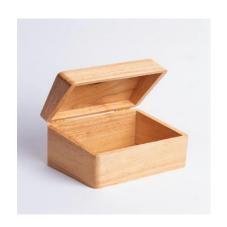

#### Sample IMS Resource Class Description for Transactions

TIMS

GIMS

POSIT=4

OTHER=ALPHANUM

MAXLNTH=8

DFTRETC=4

DFTUACC=NONE

**GROUP=GIMS** 

OPER=NO

ID=9

FIRST=ALPHANUM

POSIT=4

OTHER=ALPHANUM

MAXLNTH=8

DFTRETC=4

DFTUACC=NONE

MEMBER=TIMS

OPER=NO

ID=10

FIRST=ALPHA

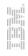

To have different security rules for different IMS systems you can define your own classes

- Class name 1-8 alphanumerics
  - First character must match corresponding default class
    - C, D, T, G, I, J, L, M, A, R, etc
  - Model new classes on the corresponding default class
    - Length must be the same as default class (8)
    - Optionally change the POSIT value
  - Activate the new classes
    - SETR CLASSACT(classname)
  - Point IMS to the new classes
    - Specify RCLASS in DFSPBxxx (default is IMS)
    - RCLASS= position 2-8 of class name

- POSIT value
  - an arbitrary number that ties classes together for operations like activate/deactivate/refresh
  - You can specify POSIT values 19–56 and 128–527.
    - POSIT 0–18, 57–127, and 528–1023 are reserved for IBM

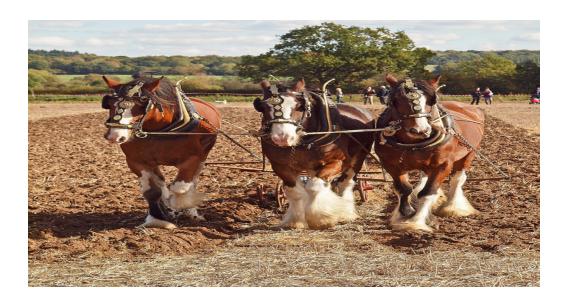

Now let's solve some problems

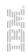

Why did IMS abend U0166 at initialization?

- A required resource class not active
  - Default classes also need to be activated
  - Deactivated by mistake
- A required resource class not defined
  - Maybe RACF ignored it if >1024 classes defined
- Wrong class specified
  - IMS 13: Maybe RCLASS was not specified in PROCLIB
- SAF product not available
  - Maybe not updated to support a new IMS release

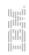

Why did I start getting this message?

#### DFS3187W RACF NOT ACTIVE FOR RESUME TPIPE CLASS=RIMS

- Because RACF could not load profiles for RIMS class
  - RIMS secures retrieval of OTMA asynchronous output messages
- IMS functions normally but without security for RESUME TPIPE

Should I worry about this?

DFS2466I AUTHORIZATION RACLIST FAILED, RACROUTE= 04, 04, 04, 04 RACLIST= 08, 08, 08 REASON= 00, 00, 00, 00 . IMSA

- RACF could not load profiles for the following classes:
  - FIMS,HIMS,SIMS,UIMS,OIMS,WIMS,PIMS,QIMS
- IMS functions normally but application AUTH calls get A4 status code

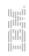

Why didn't my RACF changes take effect when I recycled IMS?

- Because recycling IMS has no effect on the RACF dataspace
  - Exception: if you activate a new IMS class, recycle IMS to load it into the RACF dataspace
- Updating a RACF resource profile updates the RACF database.
- You must REFRESH the online RACF dataspace
- Issue REFRESH on all systems sharing the RACF database
  - unless RACF is enabled for sysplex communication
- All classes with the same POSIT value will be refreshed.

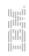

HELP! My RECONs are being discarded!

- Because a user was not authorized to all 3 RECON datasets, VSAM got a RACF violation and told IMS the RECON could not be opened. IMS thought it was an I/O error and discarded it.
- Make sure authorized users are in the access list with an appropriate level of access for all 3 RECON datasets.

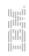

# Solving Class and Profile Problems (cont)

#### Remember:

- Bigger is not better
  - Define new classes the same MAXLNTH as the IMS default classes
  - Changing MAXLNTH gives unpredictable results including 0C4
  - MAXLNTH for IMS default classes is 8
- Be careful if sharing POSIT value
- RACF allows conflicting profiles and will use these rules
  - the most specific (best match)
  - the most restrictive UACC
  - the most permissive ACCESS

## Solving Profile Problems (cont)

- Undefined = Unprotected
  - RACF return code is 04 for a resource with no profile
  - IMS allows access
- Beware of using Discrete profiles for datasets

  - Discrete profiles are deleted when the dataset is deleted
    Avoid this problem by using Fully Qualified Generic profiles

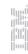

# Areas We Will Explore

- Security Activation
- RACF resource class and profile
- User ID
- Exits
- Dependent region security (RAS)
- References

#### User ID Concepts

An IMS user ID is not always a person sitting at a terminal......

An IMS user ID can be for:

- Job, Started Task (BMP, utility, etc.)
- Transaction
- Command
- Logical terminal (LTERM)
- Program (PSB)
- TCO (Time Controlled Operations) script
- IMS Master terminal or system console WTOR

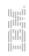

- All IMS regions should have a user ID.
  - Can use RACF STARTED class to assign user ID
  - RACF builds ACEE when region starts
    - This is the "security environment" for that region

- If possible, require all users to sign on.
  - ETO users are required to sign on
  - Static terminal users can be forced to sign on
    - SIGNON=ALL
    - AUTOSIGN
    - WTORUSID
    - MTOUSID

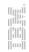

#### United Kingdom of Great Britain and Northern Ireland

Passport Passeport

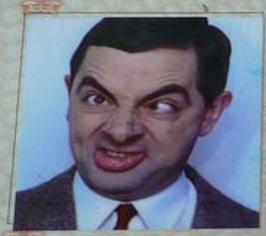

Type:Type

BEAN

State constraint

GBR

Passport No Passeport Sn

023477812

MR Nationality Nationality

BRITISH CITIZEN

Date of break Date of naisounce

6 JAN/JAN 55

Seatherer.

Tace of hirth/lies de maissan

M

ENFIELD

Date of issue Date de delivrance

20 SEP/SEP 96

Date of expire Date of experiation.

20 SEP/SEP 06

Children Enfants

0

Authority/Authority

UNITED KINGDOM PASSPORT AGENCY

Observations-gags/Observation-page

P<GB<MR<BEAN<<<<<<<<<<<<<<<<<<<<<<<<<<<<<<<<>023477812GBR8111063M0004422<<<<<<<<<<

IMS calls RACF for user ID verification and ACEE creation

RACROUTE REQUEST=VERIFY

**ENVIRON=CREATE** 

USERID=userid

GROUP=group

PASSCHK=YES/NO

PASSWRD=password

APPL=imsid or sapplid

TERMID=physical terminal

STAT=YES/NO/ASIS

ACEE=addr

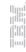

When the user signs off

- IMS calls RACF to delete the user's ACEE
   RACROUTE REQUEST=VERIFY, ENVIR=DELETE, ACEE=addr...
- IMS logs x'16'

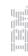

Messages from SNA terminal

ETO user must /SIGN ON

- If static terminal sign on is not required
  - User can /SIGN ON
  - IMS can specify AUTOSIGN
  - If user does not sign on
    - No VERIFY call to RACF, no ACEE is built
    - RACF uses "security environment" (ACEE) of caller (IMS CTL)
    - IMS puts the LTERM in the user ID field of the message

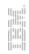

#### MSC

- Messages from many different IMS users flow across the physical link
- It is a 'pooled connection'
- IMS includes original user ID from the original msg (from SNA terminal, APPC or OTMA message, etc.) in the IMS control data of the message
- Back end IMS can rebuild an ACEE for that user ID and use it for authorization
  - If further authorization is required on the back end

#### **APPC**

User ID is in a control section of the input message

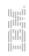

CICS (ISC)

- "Pooled connection": messages from many users flow across the link
  - Unlike MSC, does not include control information for the user ID.
  - IMS treats it as a legacy terminal that signs on once with one user ID
- CICS itself can issue /SIGN ON
- CICS can define a default user ID
  - DFLTUSER
- If no sign on and no default user ID
  - dynamic links
    - USER ID=SUBPOOL name
  - static links
    - RACF uses IMS CTL user ID for transaction authorization
    - IMS puts LTERM name in user ID field of message

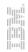

Messages from IMS Connect client => IMS Connect

- IMS Connect or IMS Connect client can do user ID verification
- RACF=Y/N in HWSCFG
  - RACF=Y ICON calls RACF to verify user ID and password
  - RACF=N ICON does not call RACF directly
- ICON User Message Exit
  - can do RACF user verification
  - can set "Trusted User" flag

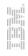

From IMS Connect client => IMS Connect

- User ID and password or passticket in the message
  - Entered by IMS Connect client
  - Set by the IMS Connect User Message Exit
- APPLname is optional
  - Entered by IMS Connect client
  - Set by IMS Connect User Message Exit
  - Defaulted to on DATASTORE control cards

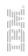

From IMS Connect => IMS OTMA

- ICON passes message with user ID or UTOKEN to IMS OTMA
  - ICON does not send password to IMS OTMA
- If OTMA security is active, OTMA calls RACF to build ACEE
  - OTMASE=C/F
  - OTMASE=P use the security specified in the message
- If RACF cannot build ACEE, message is rejected
- ACEE is cached by OTMA and can be "aged off" or "refreshed"

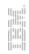

- If NMD BMP inserts a message
  - BMPUSID specifies what should be placed in user ID field of inserted message
    - BMPUSID=USERID is value of USER= on JOB statement
    - BMPUSID=PSBNAME
  - If BMPUSID is not specified the PSB is placed in the user ID field of the inserted message
  - Specify BMPUSID on the DFSDCxxx member of PROCLIB
- Message-driven BMP
  - Authorization is against the user ID associated with each transaction message
  - BMPUSID is ignored

User ID is valid. What is the user authorized to do?

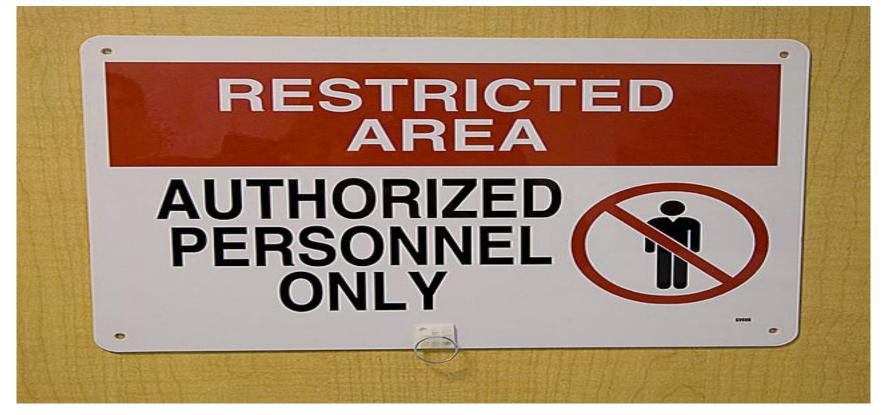

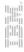

- When the user accesses a resource:
  - IMS calls RACF to check user's authorization to a resource
    - IMS passes ACEE to represent that user Example user submits ADDINV transaction:

RACROUTE REQUEST=FASTAUTH,LOG=ASIS, ACEE=nnnnnnn,CLASS=TIMS,ENTITY=ADDINV,ATTR=READ

- If IMS doesn't have an ACEE for the user, IMS passes zero
  - RACF uses caller's "security environment"
  - Caller's security environment is CTL or MPR user ID

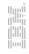

- Once a transaction is scheduled and running in MPR, what happens if it accesses another resource?
  - Issues CHNG call
  - Issues AUTH call
  - Does a deferred conversational program-program switch
  - Calls external subsystem (DB2, MQ)
  - Issues a command (AOI)
    - IMS commands are always processed in CTL
    - TRANSACT macro must specify AOI parameter

- Program does CHNG call, AUTH call, deferred conversational pgm switch
  - For non-OTMA, IMS dynamically builds a temporary ACEE in MPR
  - OTMA can access cached ACEE (no build necessary)
- Dynamically built ACEE does not change the MPR "security environment"

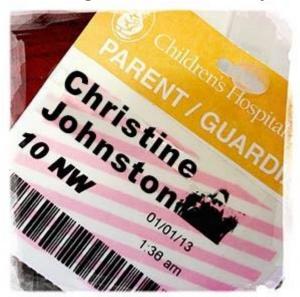

To avoid dynamic build

- DFSBSEX0 R15=04 builds ACEE in MPR when msg scheduled
- APPCSE=F builds ACEE in MPR when msg scheduled
- OTMASE=F builds ACEE in MPR when msg scheduled
- This changes the MPR "security environment"
  - MPR security environment is now end user ACEE

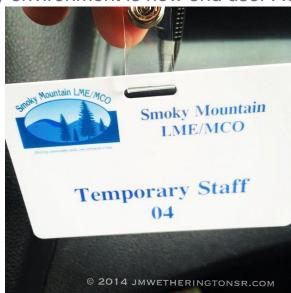

#### Be aware:

- If dynamic build fails
  - ACEE of caller's "security environment" is used
    - MPR user ID
    - CTL user ID

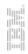

If the application program calls DB2

- IMS can pass user ID and group to DB2 Signon Exit
  - DB2 can do RACF VERIFY call
  - User ID passed is from original input message
    - Signed on user ID
    - LTERM if user not signed on
    - PSB or USER= if NMD BMP

or

- DB2 can access ACEE of MPR "security environment" directly
  - Enhancement PM27835

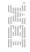

- DB2 can access ACEE of MPR "security environment" directly
  - MPR "security environment" is ACEE of MPR user ID
  - To set MPR security environment to ACEE of end user:
    - OTMASE=F
    - APPCSE=F
    - For non-OTMA non-APPC code DFSBSEX0 R15=04

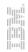

#### Be aware:

- DFSBSEX0 Reg15=04 or OTMASE=F or APPCSE=F
  - Sets security environment of MPR = ACEE of user who submitted the message
  - All RACF calls for the message will use end user's ACEE
    - End user may need access to other resources like dump datasets, etc.

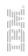

# Solving User ID Problems

Now let's solve some problems

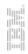

### Solving User ID Problems

Why does an active IMS user keep getting his user ID deleted from RACF?

- Last Access Date is not being updated.
- Only a VERIFY call will update the Last Access Date.
- For example: with MSC, if VERIFY call is done on the front end and the back end IMS uses a different RACF database, the user ID can look inactive on the back end RACF database.

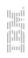

### Solving User ID Problems

Why are we seeing such high I/O to the RACF database coming from IMS?

- Do not always blame IMS.
- For example, if your DB2 Signon Exit specifies STAT=YES on the VERIFY, then every time DB2 does a VERIFY call, the user's profile is updated in the RACF database. You can specify STAT=NO or you can specify you only want stats updated once a day, or DB2 can access the existing ACEE that IMS has already verified.

My automation product is getting a security violation shutting down a WFI BMP.

- Your automation is using the WTOR to issue a transaction that tells the BMP to stop.
- RACF is called to authorize the transaction and a user ID is required.
- You can use WTORUSID to assign a user ID to the WTOR, define that user ID to RACF and give it authority to issue the transaction.
- Commands can be entered through WTOR without a sign on because RACF is not called for commands from WTOR.

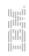

Why did IMS Connect allow an unauthorized user to access a transaction even though I have RACF=Y?

- Because IMS Connect never does transaction authorization. RACF=Y tells IMS Connect to do user ID verification.
- IMS does the transaction authorization if you specify OTMASE=C/F/P

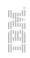

Why is DB2 returning -922 for users who should be authorized?

- Because when the transaction calls DB2, DB2 is directly accessing the ACEE of the MPR's "security environment".
- The MPR "security environment" is the MPR user ID and the MPR user ID is not authorized to the resources.
- You can change the "security environment" in the MPR by setting OTMASE=F for OTMA messages, APPCSE=F for APPC messages and DFSBSEX0 code 04 for all other messages.

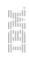

We set OTMASE=F so DB2 can get the right user ID. Why is the MPR now getting security violations for LOGSTRM and JESSPOOL? The MPR is authorized to those resources.

Because OTMASE=F tells IMS to build an ACEE for the end user in the MPR. This changes the
 "security environment" of the MPR to point to the end user's ID instead of the MPR's user ID. All RACF
 authorization calls while that user's transaction is processing will be made with that end user's ACEE.

# Areas We Will Explore

- Security Activation
- RACF resource class and profile
- User ID

#### Exits

- Dependent region security (RAS)
- References

Can be used alone or with RACF

May provide more granularity than the RACF profile

Many exits can now be refreshed dynamically

- Can override the RACF result
  - Called after RACF

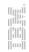

- If an exit cannot be explicitly specified, IMS will invoke it if it exists
  - The IVP may install sample exits into RESLIB if you specify RACF on IVP panel

- If an exit is explicitly specified, IMS will abend if it does not exist
  - U0718 on initialization

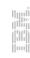

- The Command Authorization Exit (DFSCCMD0) is not invoked by Operations Manager (OM)
  - OM invokes its own user exits
- The Transaction Authorization Exit (DFSCTRN0) is never invoked if the RACF return code is greater than 4.

The Transaction Reverification Exit (DFSCTSE0) is invoked if the RACF return code is greater than 4

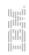

- The Build Security Environment (DFSBSEX0) is invoked before the message is given to the application program
  - Not initially called for messages from OTMA, APPC, NMD BMP

 DFSBSEX0 is always invoked for CHNG and AUTH calls no matter where the original message came from

- DFSBSEX0 is called when the security environment does not exist
  - For example: CHNG call on back-end SMQ or MSC

#### Exit Concepts (cont)

- With IMS13 exits no longer linked into Nucleus
  - Sign On DFSCSGN0
  - Transaction Authorization (DFSCTRN0)
  - Transaction Reverification (DFSCTSE0)
- With IMS13 these exits are:
  - standalone members of RESLIB
  - invoked if they exist
  - loaded dynamically
    - •use of VCONs to reference other modules or ctl blks will no longer work
- New initialization call (R0=4) added for DFSCSGN0
  - verify your DFSCSGN0 exits will function correctly with this new entry vector

# Solving Exit Problems

Now let's solve some problems

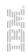

RACF rejected the command but IMS did it anyway!

```
15:36:21.32 STC00761 00000281 ICH408I USER(IMSUSRA ) GROUP(IMSOPRL ) NAME(#####

785 00000281 ASS CL(CIMS )

785 00000281 INSUFFICIENT ACCESS AUTHORITY

785 00000281 ACCESS INTENT(READ ) ACCESS ALLOWED(NONE )
```

DFS058I 15:36:21 ASSIGN COMMAND COMPLETED

Command Authorization Exit (DFSCCMD0) allowed the command.

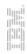

Results when DFSCCMD0 was removed from RESLIB:

```
15:36:21.32 STC00761 00000281 ICH408I USER(IMSUSRA ) GROUP(IMSOPRL ) NAME(####

785 00000281 ASS CL(CIMS )

785 00000281 INSUFFICIENT ACCESS AUTHORITY

785 00000281 ACCESS INTENT(READ ) ACCESS ALLOWED(NONE )
```

DFS3662W 16:23:58 COMMAND REJECTED BY RACF; USER NOT AUTH ; RC= 0008

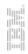

I removed the sample DFSCCMD0 exit from RESLIB and now IMS won't come up.

- Because any of these parameters cause IMS to load DFSCCMD0
  - CMDSEC=E or A
  - AOI1=A or C
  - AOIS=A or C
  - CMDMCS=B or C

- Any exit you explicitly specify must exist or IMS will abend.
  - -00718

After migrating to IMS13, we started getting sign on security violations

- Because there was an old version of DFSCSGN0 exit in RESLIB
- Prior to IMS13, it was not invoked because SECURITY macro specified NOSIGNEXIT
- IMS13 invokes it because it is in RESLIB

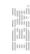

- Are there exits in your RESLIB?
  - Should they be there?
  - Are they old?
  - Do you want them?
  - When IMS comes up, look for
     DFS1937I USER EXIT DFSxxxx0 LOADED

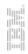

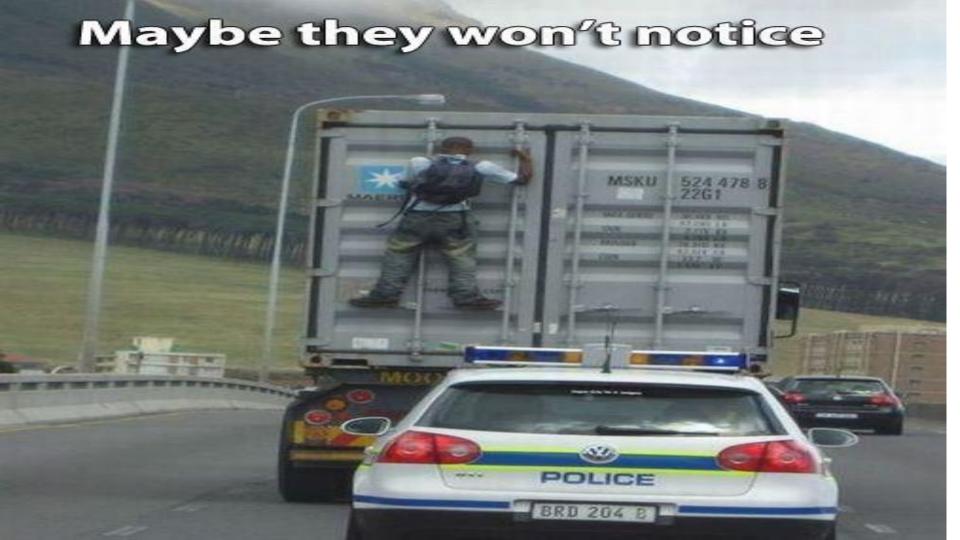

### Areas We Will Explore

- Security Activation
- RACF resource class and profile
- User ID
- Exits
- Dependent region security (RAS)
- References

# The APPL Gate

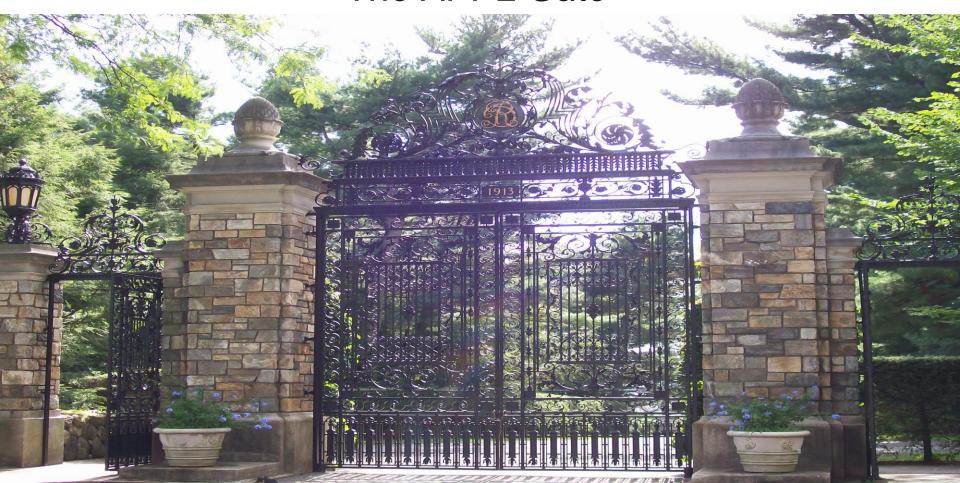

#### RAS Concepts (cont)

**RACF APPL class** 

- Restrict terminal users' access to applications (TSO, IMS, CICS, etc.)
  - Define a RACF profile for sapplid in APPL class
  - Specify sapplid in DFSDCxxx
  - sapplid defaults to imsid

- Control ATTACH requests
  - Protect conversations between partner LUs

- Control whether a dependent region can connect to IMS
  - This check is only made if IMS RAS security is active (ISIS=R|A)
  - Examples of dependent regions: BMP, CICS, DB2 stored procedure
  - Define a RACF profile for imsid in the APPL class

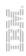

# RAS Concepts (cont)

With RAS enabled (ISIS in DFSPBxxx):

- First RAS check: getting through the gate
  - Is the dependent region allowed to connect to IMS
  - Protect imsid in RACF APPL class
  - If RAS security is activated all authorized dependent regions need access
    - PERMIT IMSP CLASS(APPL) ID(MPP1,BMP1,CICS1,etc.)
       ACCESS(READ)
  - The RAS exit DFSRAS00 can specify exclusions from this check.

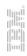

#### RAS Concepts (cont)

With RAS enabled (ISIS)

- Second check: getting in the house
  - Is the dependent region allowed to access PSB, TRAN, LTERM?
  - Define resources you want to protect
    - IIMS/JIMS for PSB
    - TIMS/GIMS for TRAN
    - LIMS/MIMS for LTERM
  - If RAS security is activated all authorized dependent regions need access to the resources
  - The RAS exit (DFSRAS00) can define exclusions from these checks

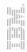

#### Solving RAS Problems

Now let's solve some RAS problems

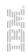

An unauthorized user updated a production database!

- Because the user submitted a BMP and ISIS=N
- Without RAS security
  - Any user can submit a BMP from TSO for any PSB with no security checks
- Some customers use alternative controls for job submission
  - RACF Program Control
  - job scheduling product
  - z/OS exit

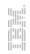

I activated RAS and now my MPRs won't come up.

DFS2854A .... FAILED SECURITY CHECK

- Because with RAS active, all dependent regions need access to the imsid and any protected resources accessed in that region
  - The user ID of the MPR must be authorized to imsid
  - The user ID of the MPR must be authorized to transactions
  - DFSRAS00 exit can be used to bypass the MPR security check

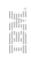

I added a new transaction and gave the users access to it. Why are they getting RACF violations?

- The message region is getting the violation, not the user. RAS is active and you did not give the MPR access to the transaction.
  - You will see that the user ID specified in the ICH408I message is the MPR, not the user who submitted the transaction.
- The user ID of the MPR must be authorized to transactions
- DFSRAS00 exit can be used to bypass some checking

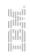

- You can use the RAS exit (DFSRAS00) to bypass security checks for certain regions, resources, region types, etc.
  - For example you could activate RAS only for BMPs

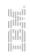

It's too much work to protect the imsid because I will have to define all the online users in the RACF access list for the imsid.

- You can define a value for SAPPLID that is different from the imsid and leave that access open.
  - RACF VERIFY for online users is always done against SAPPLID
  - RACF VERIFY for dependent regions is always done against IMSID
  - SAPPLID (in DFSDCxxx) defaults to IMSID
- Using SAPPLID also allows you to separate access
  - For example: let a user sign onto IMS but not submit BMPs

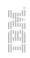

REFERENCES

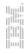

#### References

IMS Home Page

www.ibm.com/ims contains links to

- Upcoming Webcasts, Roadshows and other events
- Samples submitted by IBM and customers (IMS Examples Exchange)
- Presentations/papers
- Library
- IMS Tools and the Tools library
- Information Center
- IMS Newsletters
- And more

# References (cont)

User Groups and Forums

IMS Regional User Groups www.ims-ug.org

IMS-L http://imslistserv.bmc.com/

Virtual IMS Connection http://www.virtualims.com

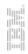

#### References (cont)

New 3-volume Redbook set for Security on the IBM Mainframe

Volume 1 published December 2014. Volume 2 and 3 in the future.

Security on the IBM Mainframe, Vol. 1 A Holistic Approach by Reducing Risk and Improving Security SG24-7803-01

Vol 1: Overall introduction of mainframe security architecture and best practices

Vol 2: Networking and communications server security architecture and best practices

Vol 3: Security architecture and best practices for software products like DB2, CICS, IMS

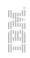

#### References (cont)

IBM strongly suggests that all System z customers be subscribed to the IBM System z Security Portal to receive the latest critical System z security and system integrity service. If you are not subscribed, see the instructions on the <a href="System z Security web site">System z Security web site</a>

http://www-03.ibm.com/systems/z/advantages/security/integrity\_sub.html

Security and system integrity APARs and associated fixes will be posted to this portal. IBM suggests reviewing the CVSS scores and applying all security or integrity fixes as soon as possible to minimize any potential risk.

| The "windows"           | The keys              | Where to find the keys |
|-------------------------|-----------------------|------------------------|
| 3270 terminal           | RCF                   | DFSPB                  |
| TCO script              | RCF and TCORACF DFSPB |                        |
| OTMA                    | OTMASE                | DFSPB                  |
| ODBA                    | ODBASE or ISIS        | DFSPB                  |
| APPC / LU 6.2           | APPCSE                | DFSPB                  |
| MSC                     | MSCSEC                | DFSDC                  |
| Operations Manager (OM) | CMDSEC                | CSLOI                  |
|                         |                       | DFSCG or DFSDF         |
| MCS or E-MCS            | CMDMCS                | DFSPB                  |
| DBRC                    | CMDAUTH               | RECON                  |
| AOI type 1              | AOI1                  | DFSPB                  |
| AOI type 2              | AOIS                  | DFSPB                  |
| Dependent region        | ISIS                  | DFSPB                  |

#### IMS General Resource Profiles

| IMS resource           | Resource class    | Resource name                                     |
|------------------------|-------------------|---------------------------------------------------|
|                        | singular/grouping |                                                   |
| Transaction            | TIMS / GIMS       | transaction code                                  |
| Command (type 1)       | CIMS / DIMS       | first 3 characters of command                     |
| DBRC command           | FACILITY          | safhlq.command_verb.qualifier.modifier            |
| Command (type 2)       | OPERCMDS          | IMS. <i>plxname</i> .command_verb.command_keyword |
| Program (PSB)          | IIMS / JIMS       | program name                                      |
| Logical terminal       | LIMS / MIMS       | logical terminal name (Iterm)                     |
| CF structure           | FACILITY          | CQSSTR.structure_name or                          |
|                        |                   | IXLSTR.structure_name                             |
| IMS Control Region     | APPL              | imsid                                             |
| IMSPlex (CSL)          | FACILITY          | CSL.imsplexname                                   |
| XCF group (Client bid) | FACILITY          | IMSXCF.groupname.membername                       |
| Dataset                | DATASET           | dataset name                                      |

#### RLIST CIMS DBR AUTHUSER

CLASS NAME

CIMS DBR

**GROUP CLASS NAME** 

\_\_\_\_

DIMS

**UNIVERSAL ACCESS** 

----

**NONE** 

USER ACCESS

----

SYSPROG READ DBA01 READ SUZIE READ

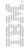

#### RLIST TIMS TRAN\* AUTHUSER

```
CLASS
       NAME
TIMS
       TRAN21* (G)
GROUP CLASS NAME
GIMS
UNIVERSAL ACCESS
READ
USER
      ACCESS
HENRY
        NONE
```

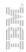

#### RLIST GIMS \* AUTHUSER

CLASS NAME GIMS TRAN2NNN MEMBER CLASS NAME TIMS **RESOURCES IN GROUP** TRAN2\* (G) **ADDINV** UNIVERSAL ACCESS NONE USER ACCESS USER200 READ

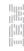

#### Write to me!

Maida Snapper

maidalee@us.ibm.com

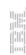